# Using Small Abstractions to Program **Large Distributed Systems**

Douglas Thain University of Notre Dame **19 February 2009** 

**Using Small Abstractions** to Program **Large Distributed Systems** (And multicore computers!)

> Douglas Thain **University of Notre Dame 19 February 2009**

### Clusters, clouds, and grids give us access to zillions of CPUs. give us access to zillions of CPUs.

How do we write *programs* that can run effectively in large systems?

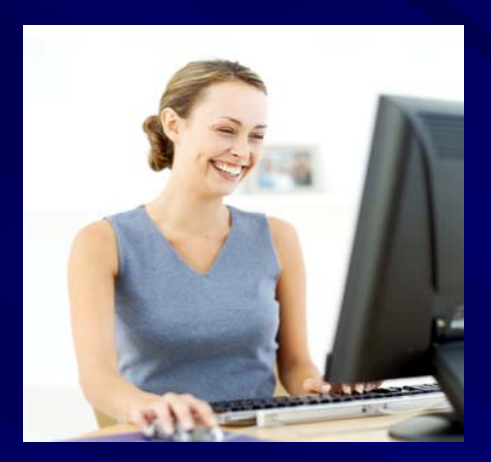

I have 10,000 iris images acquired in my research lab. I want to reduce each one to a feature space, and then compare all of them to each other. I want to spend my time doing science, not struggling with computers.

#### I own a few machines

#### I have a laptop.

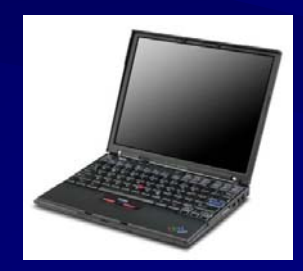

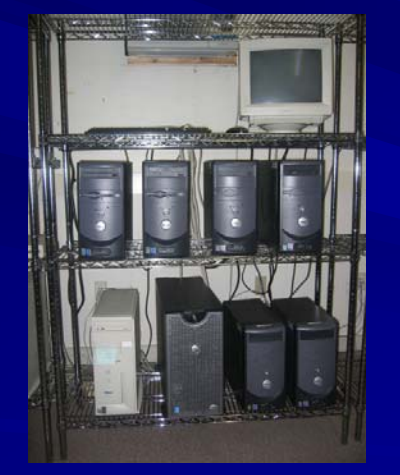

#### I can buy time from Amazon or TeraGrid.

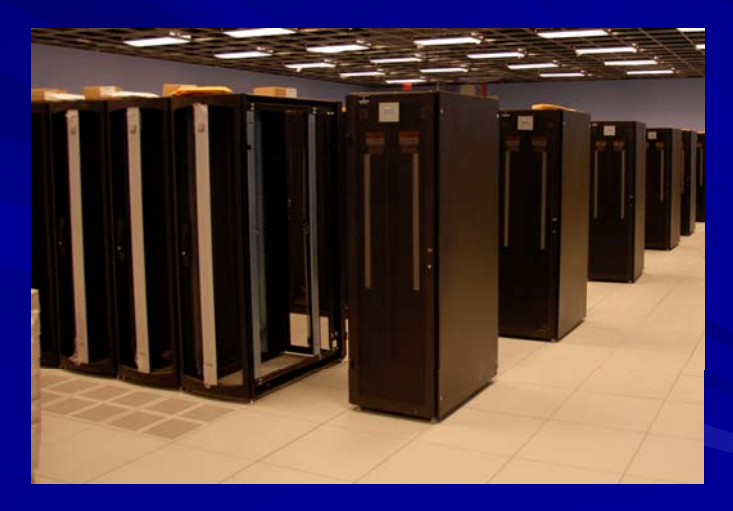

# *Now What?*

#### How do a I program a CPU?

- **I** write the algorithm in a language that I find convenient: C, Fortran, Python, etc …
- **The compiler chooses instructions for the** CPU, even if I don't know assembly.
- **The operating system allocates memory,** moves data between disk and memory, and manages the cache.
- **The move to a different CPU, recompile or use** a VM, but *don't change the program.*

#### How do I program the grid/cloud?

**Split the workload into pieces.** – *How much work to put in a single job? How much work to put in a single job?* **Decide how to move data.** en al control de la control de *Demand paging, streaming, file transfer? Demand paging, streaming, file transfer?* Express the problem in a workflow Express the problem in a workflow language or programming environment. – *DAG / MPI / Pegasus / DAG / MPI / Pegasus / Taverna Taverna / Swift ? / Swift ?* **Babysit the problem as it runs.** en al control de la control de  $-$  Worry about disk / network / failures…

#### How do I program on 128 cores?

**Split the workload into pieces.** – *How much work to put in a single thread? How much work to put in a single thread?* **Decide how to move data.** en al control de la control de *Shared memory, message passing, streaming? Shared memory, message passing, streaming?* **Express the problem in a workflow language** or programming environment. – *OpenMP, MPI, PThreads PThreads, Cilk, …* **Babysit the problem as it runs.** en al control de la control de *Implement application level checkpoints. Implement application level checkpoints.*

#### Tomorrow's distributed systems will be clouds of multicore computers.

Can we solve **both** problems with a single model?

#### **Observation**

**In a given field of study, a single person** may repeat the same **pattern** of work many times, making slight changes to the data and algorithms.

#### **Examples everyone knows:**

- $\mathcal{L}_{\mathcal{A}}$  , where  $\mathcal{L}_{\mathcal{A}}$  is the set of the set of the set of the set of the set of the set of the set of the set of the set of the set of the set of the set of the set of the set of the set of the set of the – Parameter sweep on a simulation code.
- $\mathcal{L}_{\mathcal{A}}$  , where  $\mathcal{L}_{\mathcal{A}}$  is the set of the set of the set of the set of the set of the set of the set of the set of the set of the set of the set of the set of the set of the set of the set of the set of the – BLAST search across multiple databases.
- Are there other examples?.

## **Abstractions** for Distributed Computing

**Abstraction: a** *declarative specification* of the computation and data of a workload. **A restricted pattern**, not meant to be a general purpose programming language. **u** Uses *data structures* instead of files. **Provide users with a** *bright path***. Regular structure makes it tractable to** model and *predict performance.* 

#### **All-Pairs Abstraction**

AllPairs( set A, set B, function F ) returns matrix M where  $M[i][j] = F(A[i], B[j])$  for all i,j

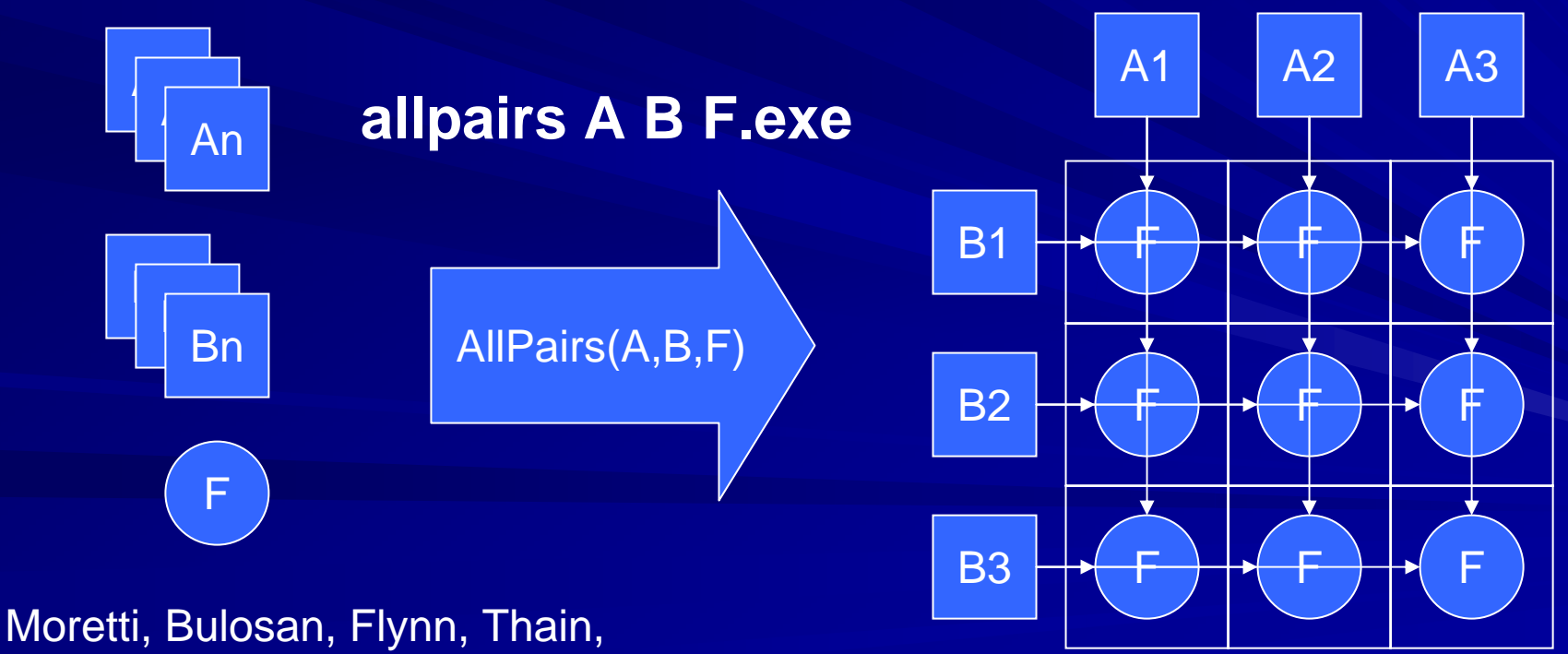

AllPairs: An Abstraction… IPDPS 2008

### **Example Application**

#### **Goal: Design robust face comparison function. Goal: Design robust face comparison function.** П

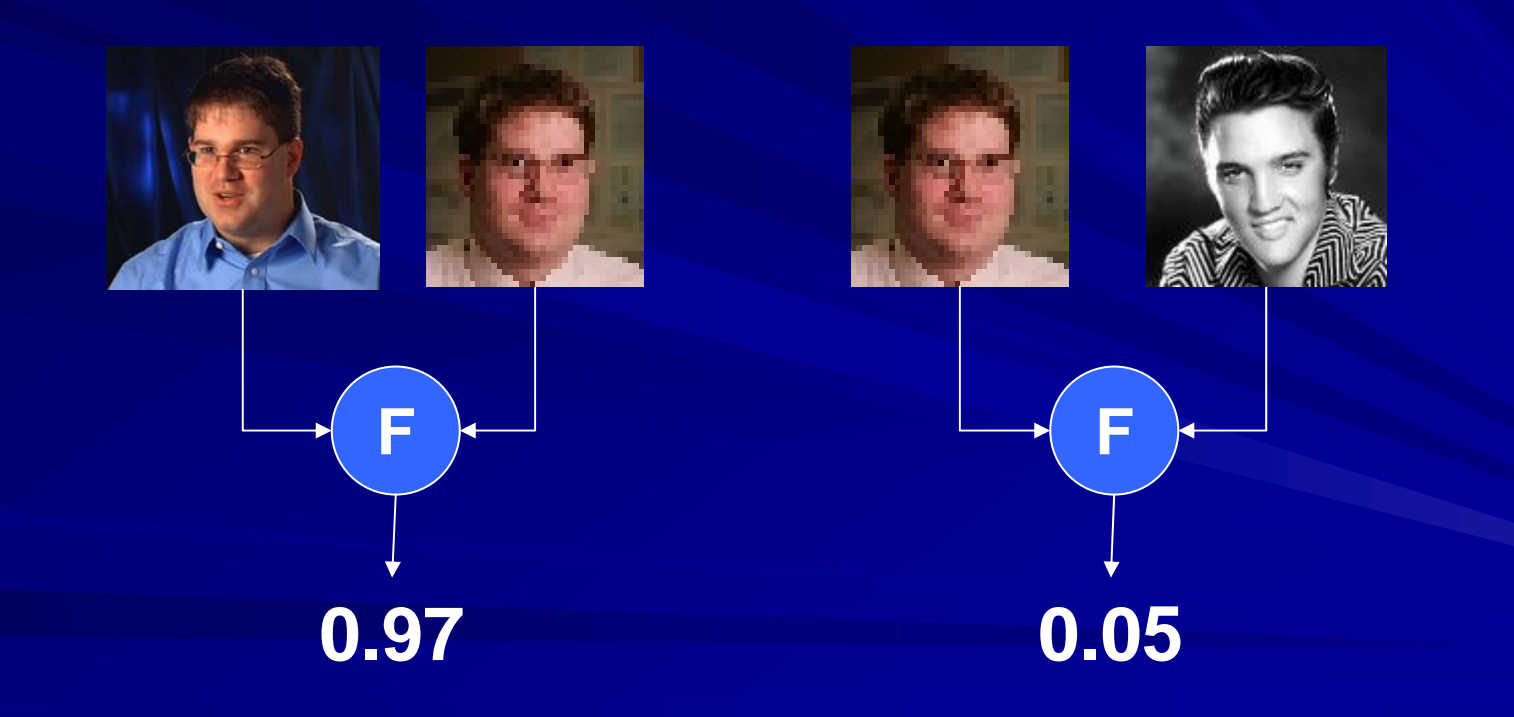

#### **Similarity Matrix Construction**

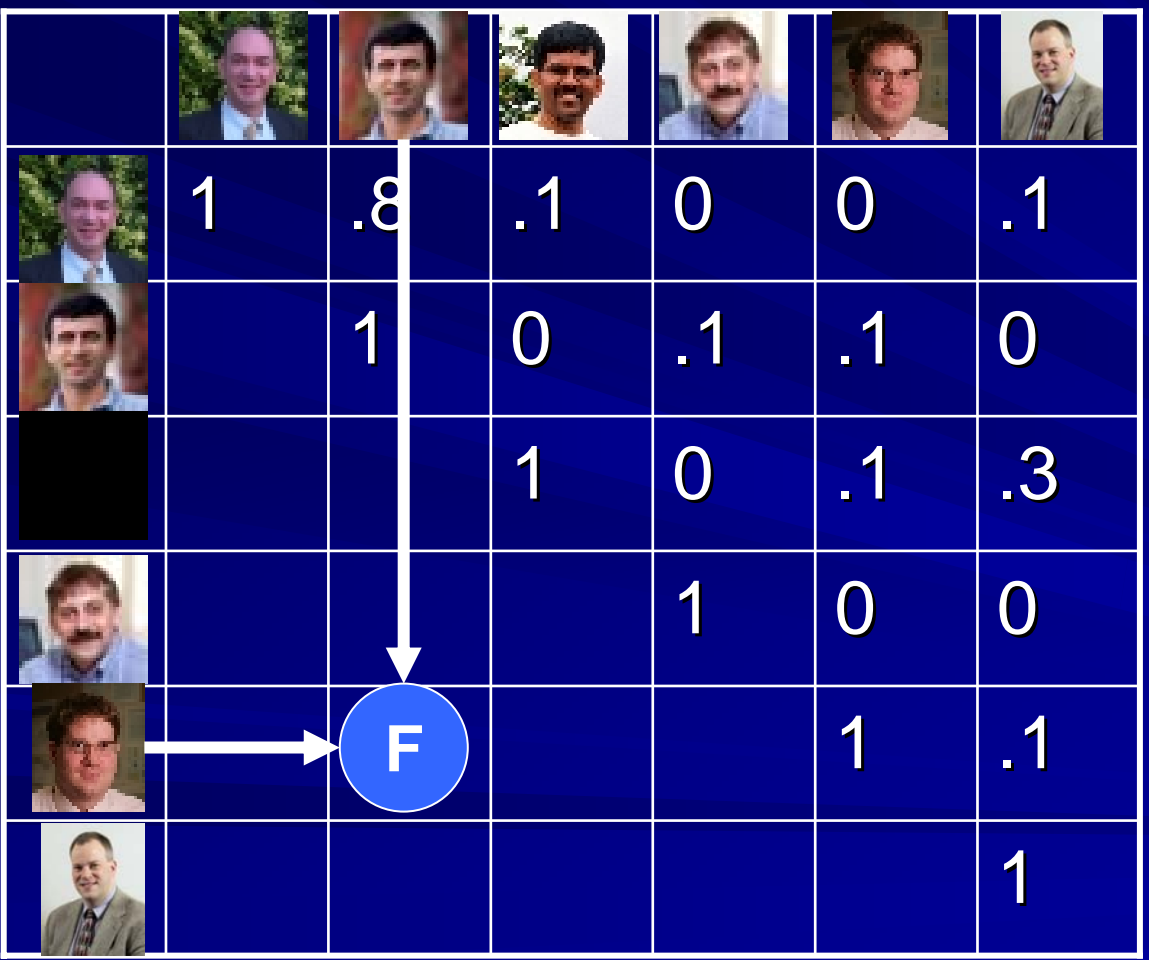

**Current Workload:** 4000 images 256 KB each 10s per F (five days)

**Future Workload:**60000 images 1MB each1s per F (three months)

#### **http://www.cse.nd.edu/~ccl/viz**

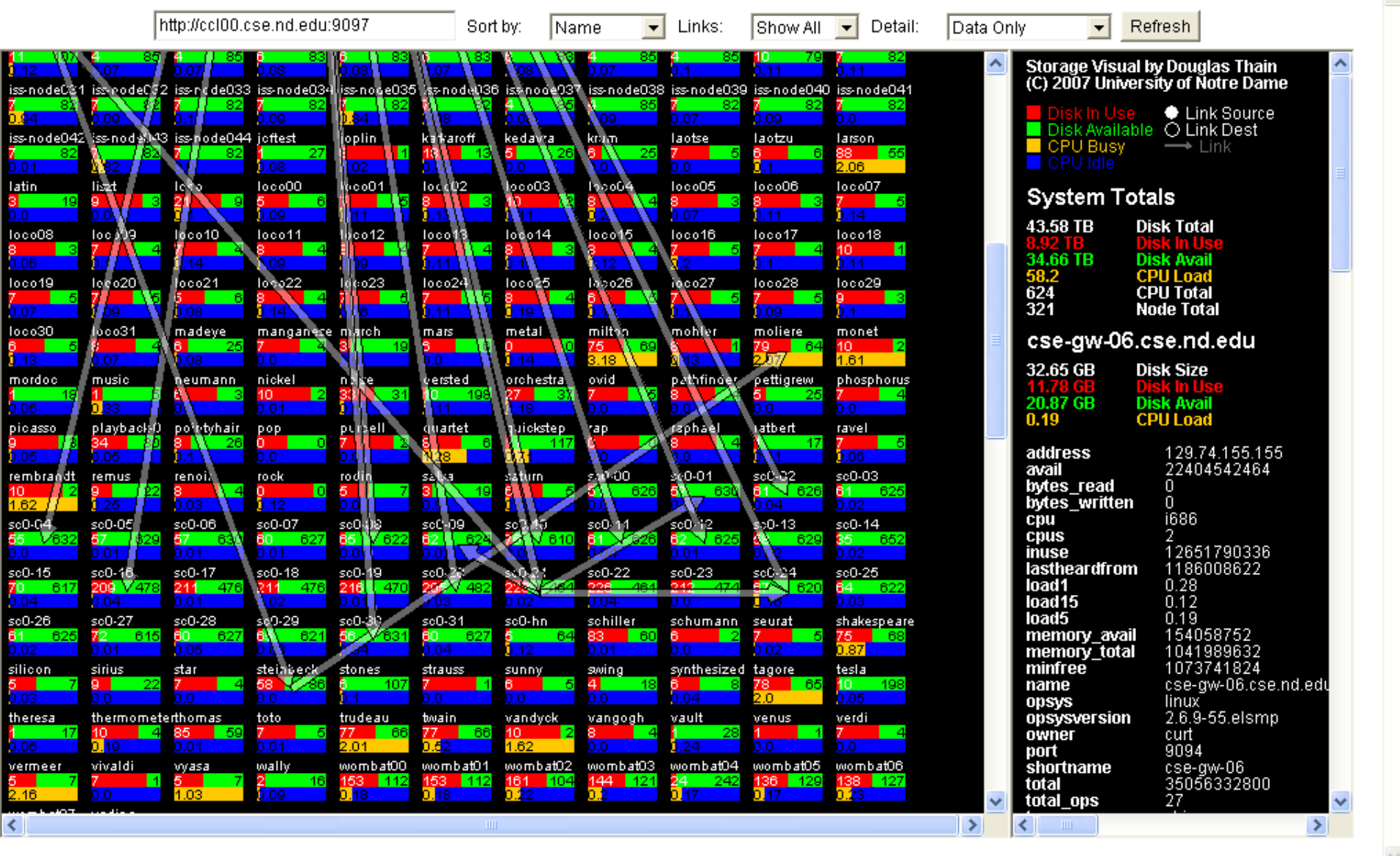

*i* start

9 wizard.cse.nd.edu -... 99 wizard.cse.nd.edu -...

Microsoft PowerPoin...

Storage Pool Visual -...

 $\Box$ e

■ ▼ 砂 Page ▼ ① Tools ▼

▲■◎◎◎◎嗅阻◎◎△□◎ 6:52PM

Google

 $\cdot$  5  $\cdot$ 

∥×

- م

#### Non-Expert User Using 500 CPUs

Try 1: Each F is a batch job. Failure: Dispatch latency >> F runtime.

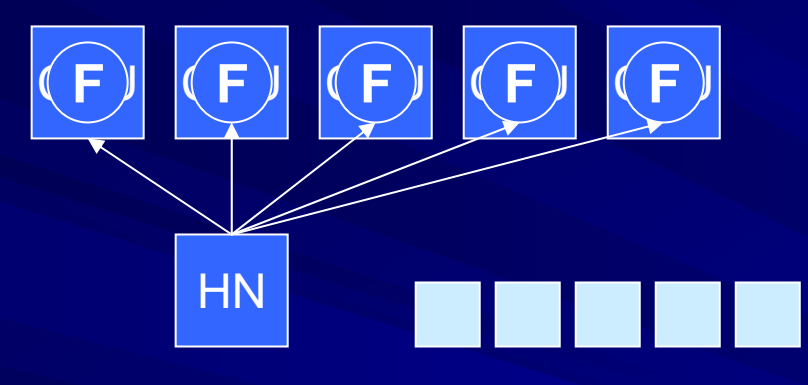

Try 2: Each row is a batch job. Failure: Too many small ops on FS.

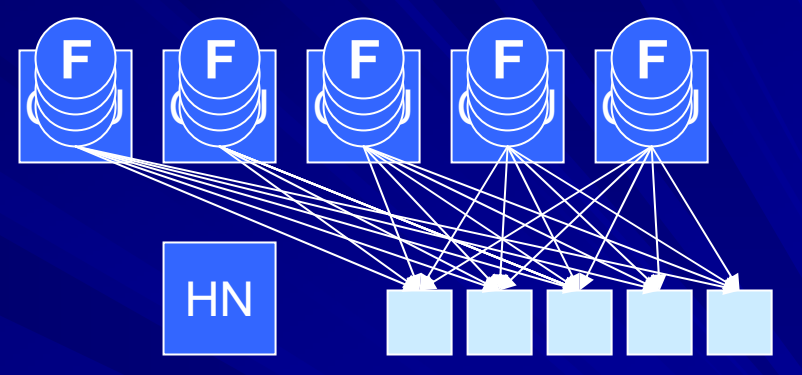

Try 3: Bundle all files into one package. Failure: Everyone loads 1GB at once.

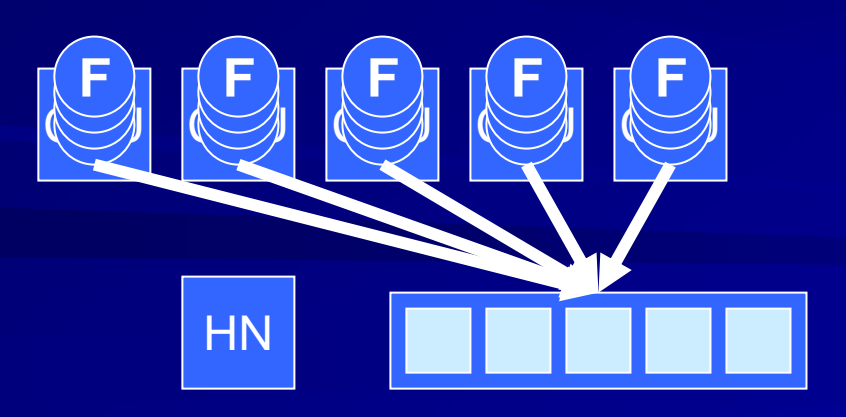

Try 4: User gives up and attempts to solve an easier or smaller problem.

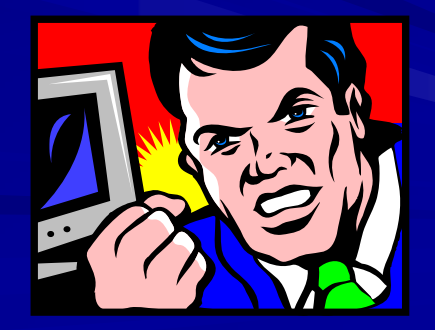

## **All-Pairs Abstraction**

AllPairs( set A, set B, function F ) returns matrix M where  $M[i][j] = F(A[i], B[j])$  for all  $i,j$ 

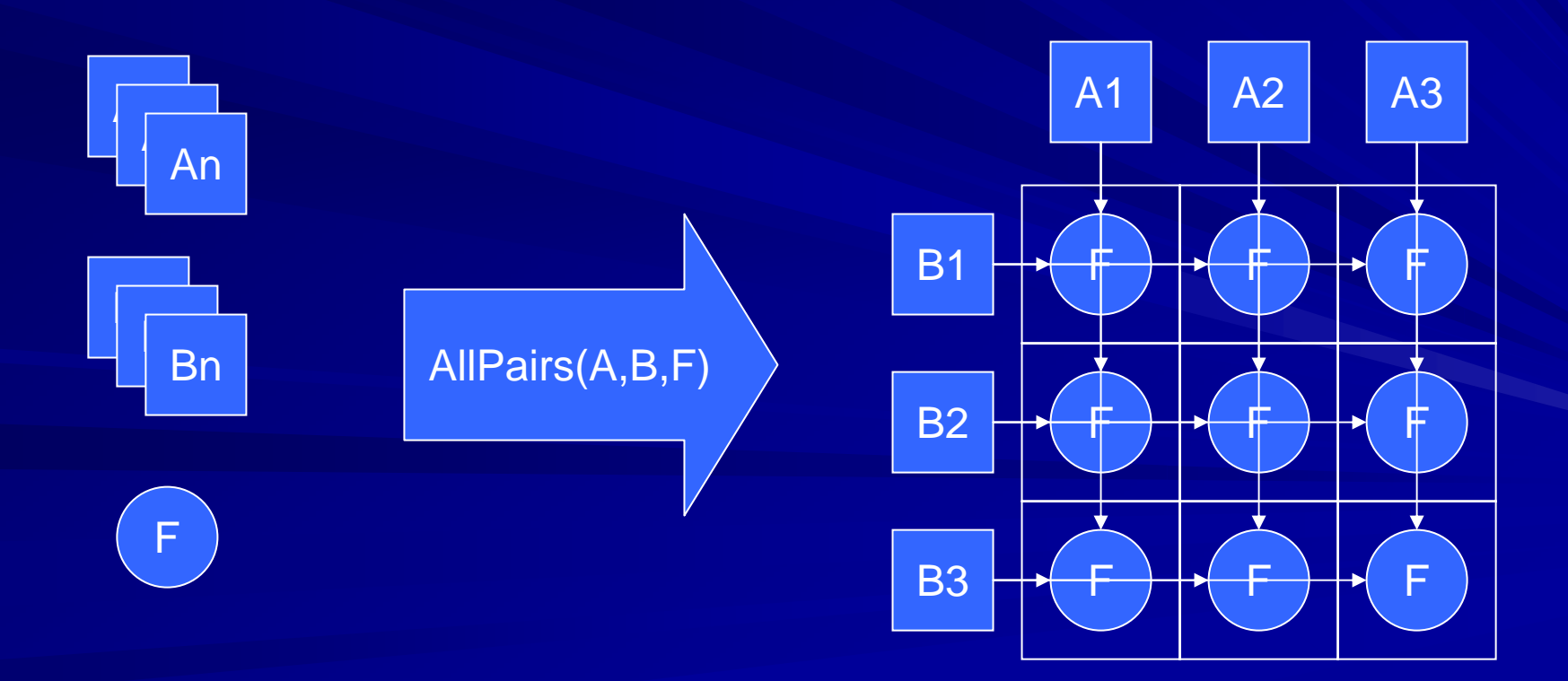

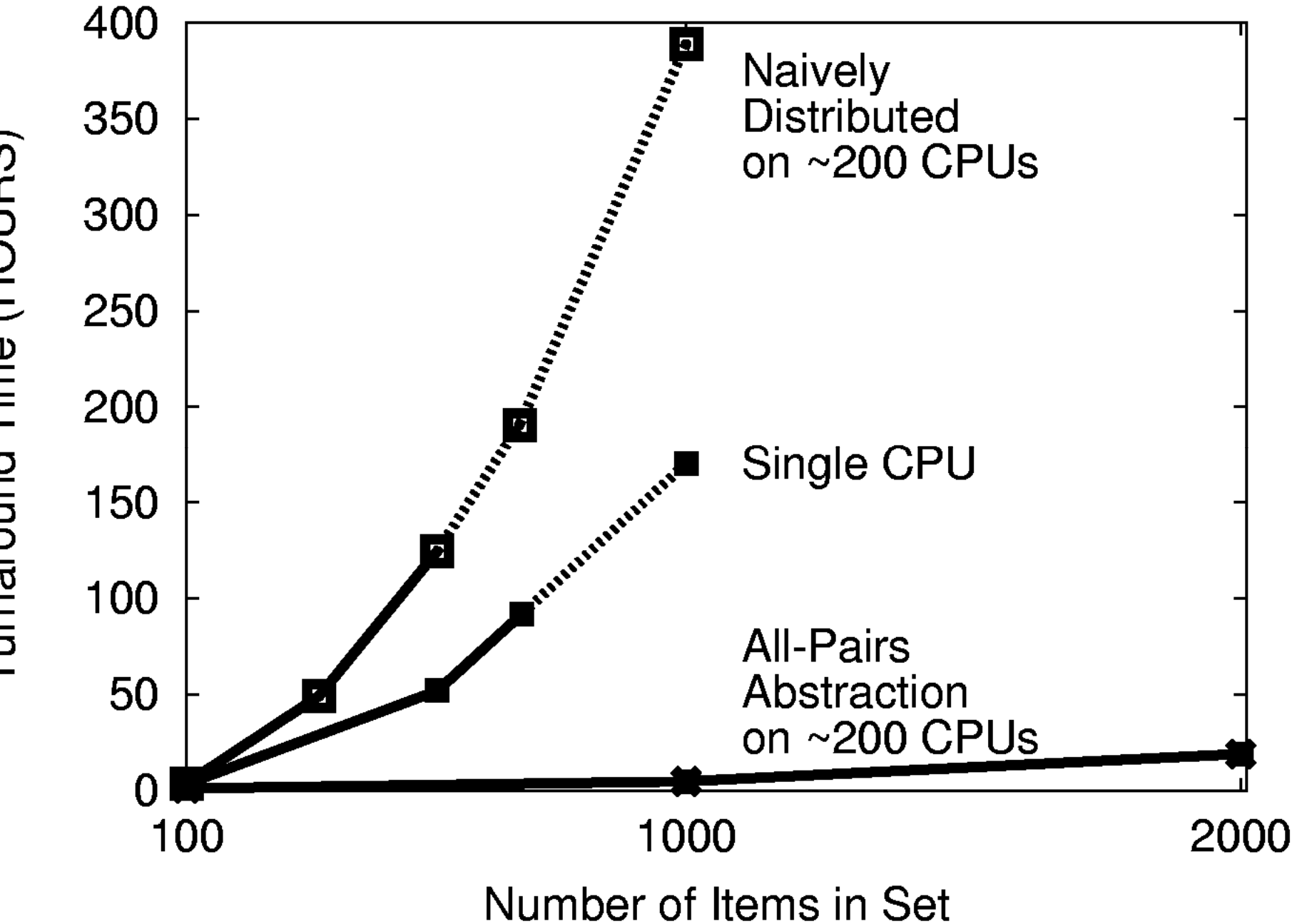

Turnaround Time (HOURS)

#### Distribute Data Via Spanning Tree

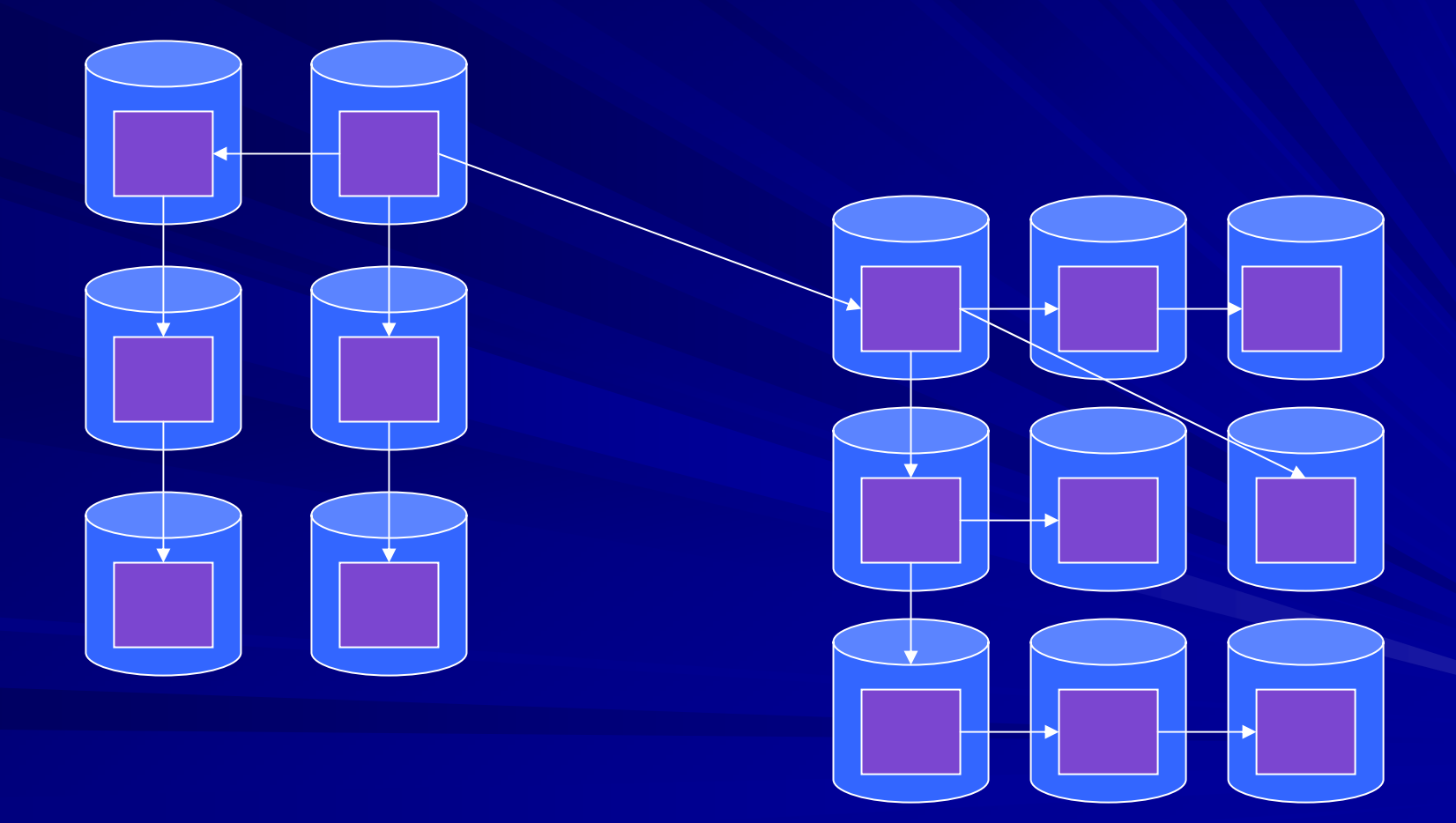

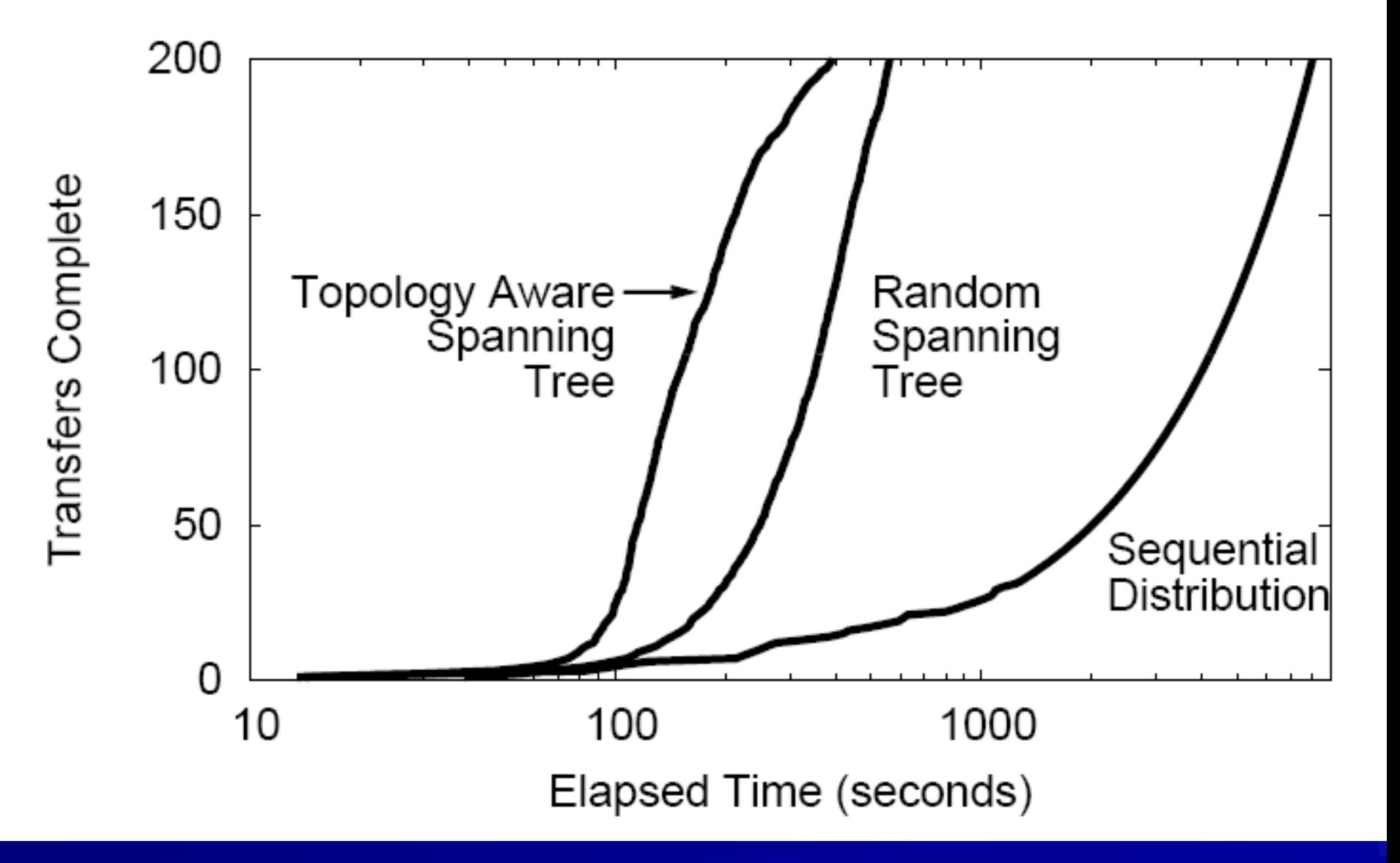

### **An Interesting Twist**

 $\blacksquare$  Send the absolute minimum amount of data needed to each of N nodes from a central server

- –– Each job must run on exactly 1 node.
- –**- Data distribution time: O( D sqrt(N) )**
- Send all data to all N nodes via spanning tree distribution:
	- **However, Marketing** – Any job can run on any node.
	- **Holland** Construction  $-$  Data distribution time: **O( D log(N) )**

**It is both faster and more robust to send all It is both faster and more robust to send all data to all nodes via spanning tree. data to all nodes via spanning tree.**

## Choose the Right # of CPUs

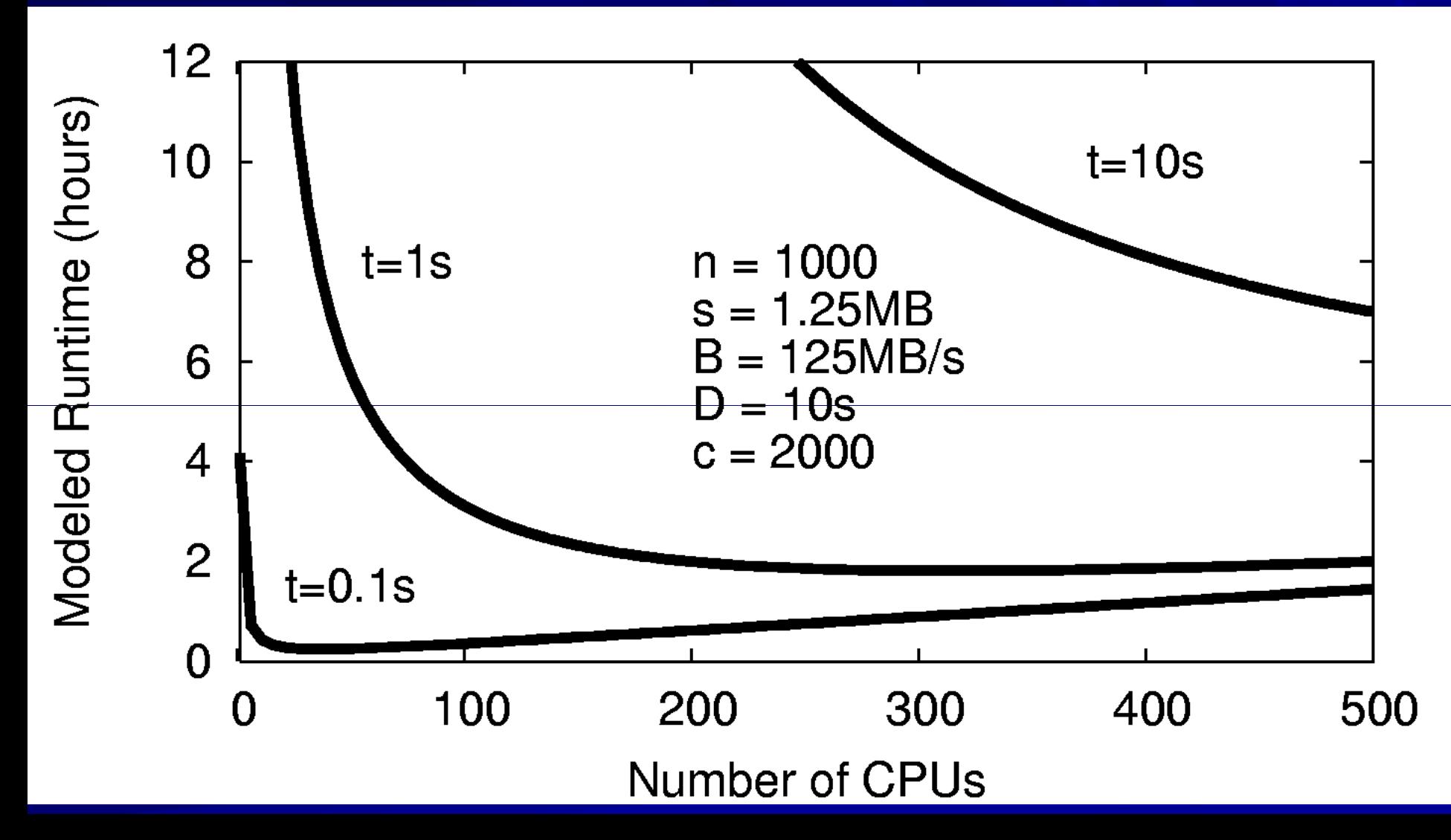

## What is the right metric?

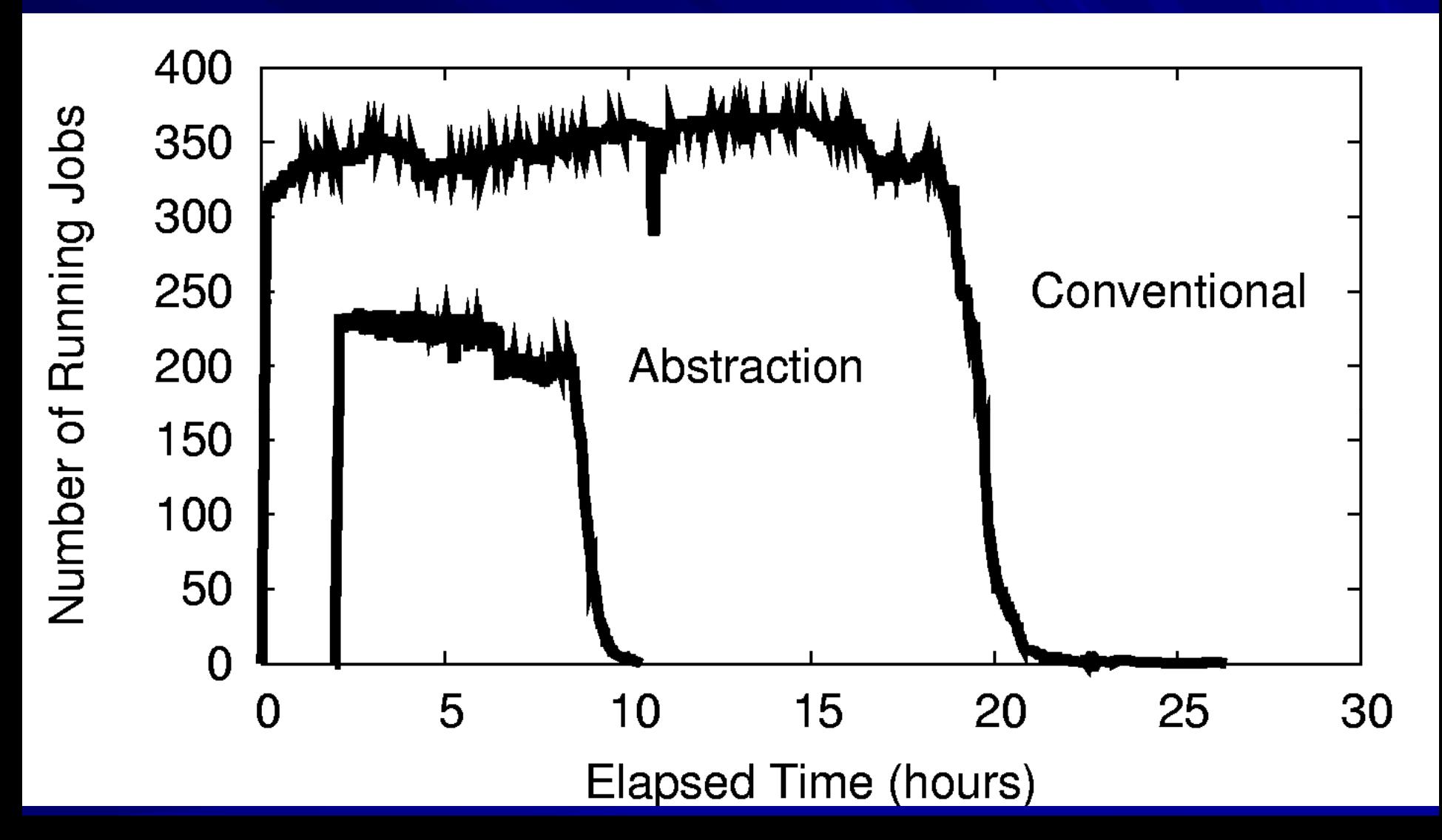

#### How to measure in clouds?

**Speedup?** 

–– Seq Runtime / Parallel Runtime

- **Parallel Efficiency?** 
	- **Holland** Construction – Speedup / N CPUs?

**Neither works, because the number of CPUs** varies over time and between runs.

#### *An Alternative: Cost Efficiency An Alternative: Cost Efficiency*

- **Line Communication** – Work Completed / Resources Consumed
- Cars: Miles / Gallon
- Planes: Person-Miles / Gallon
- Results / CPU-hours
- **Links and Contract Contract** – Results / \$\$\$

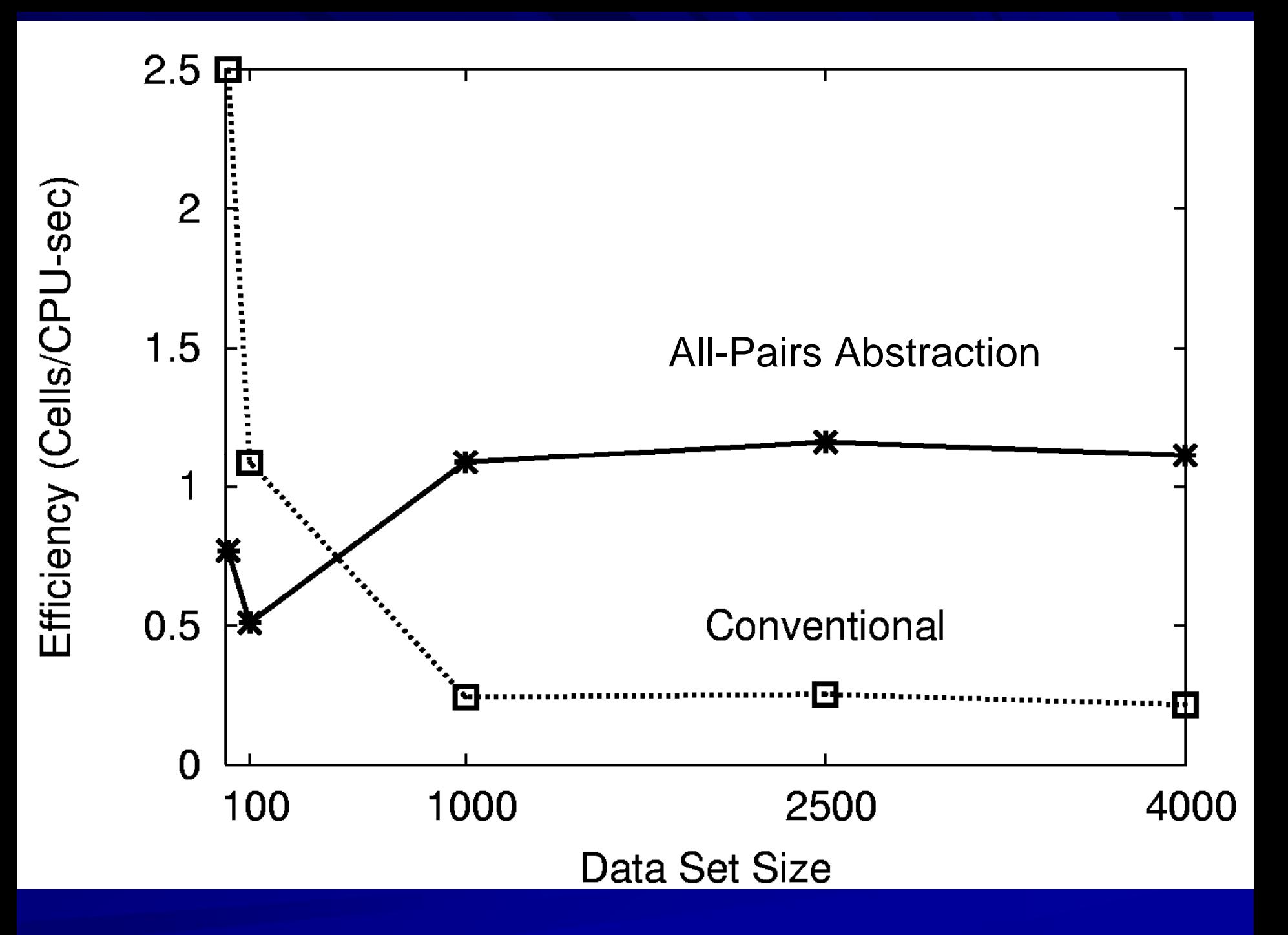

## $W$ avefront ( R[x,0], R[0,y],  $F(x,y,d)$  )

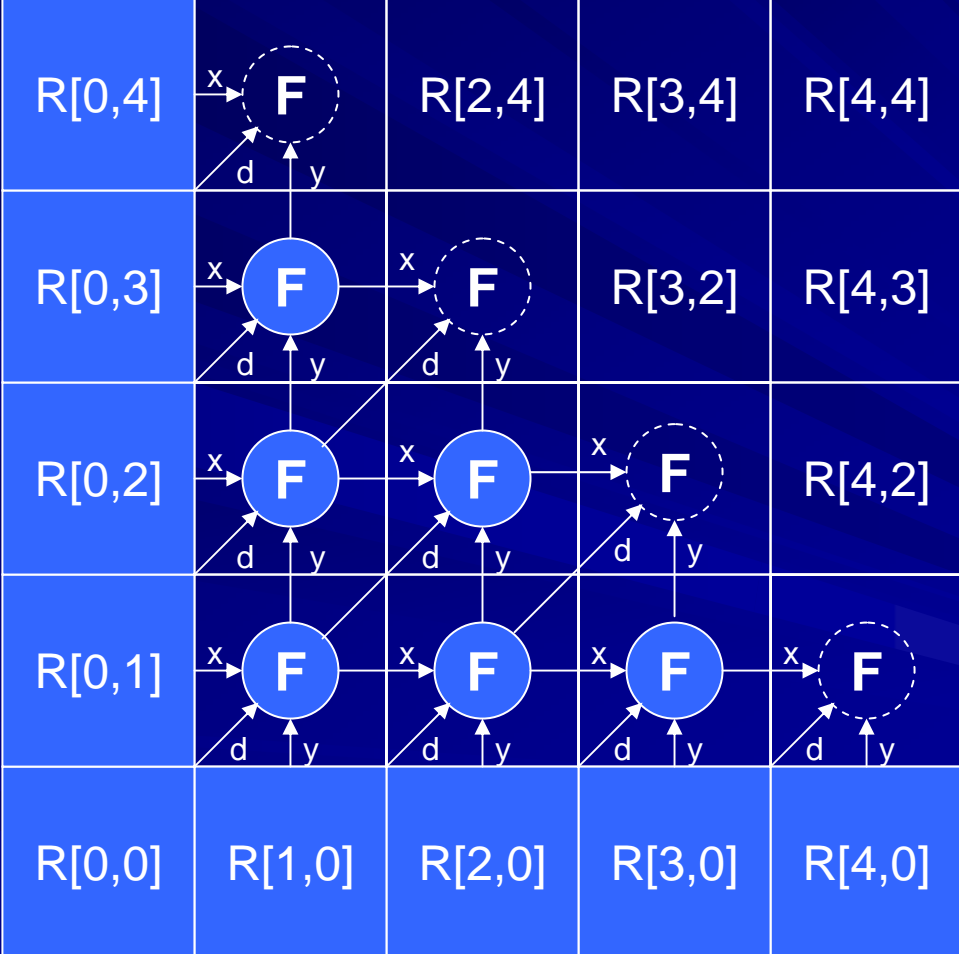

## **Implementing Wavefront**

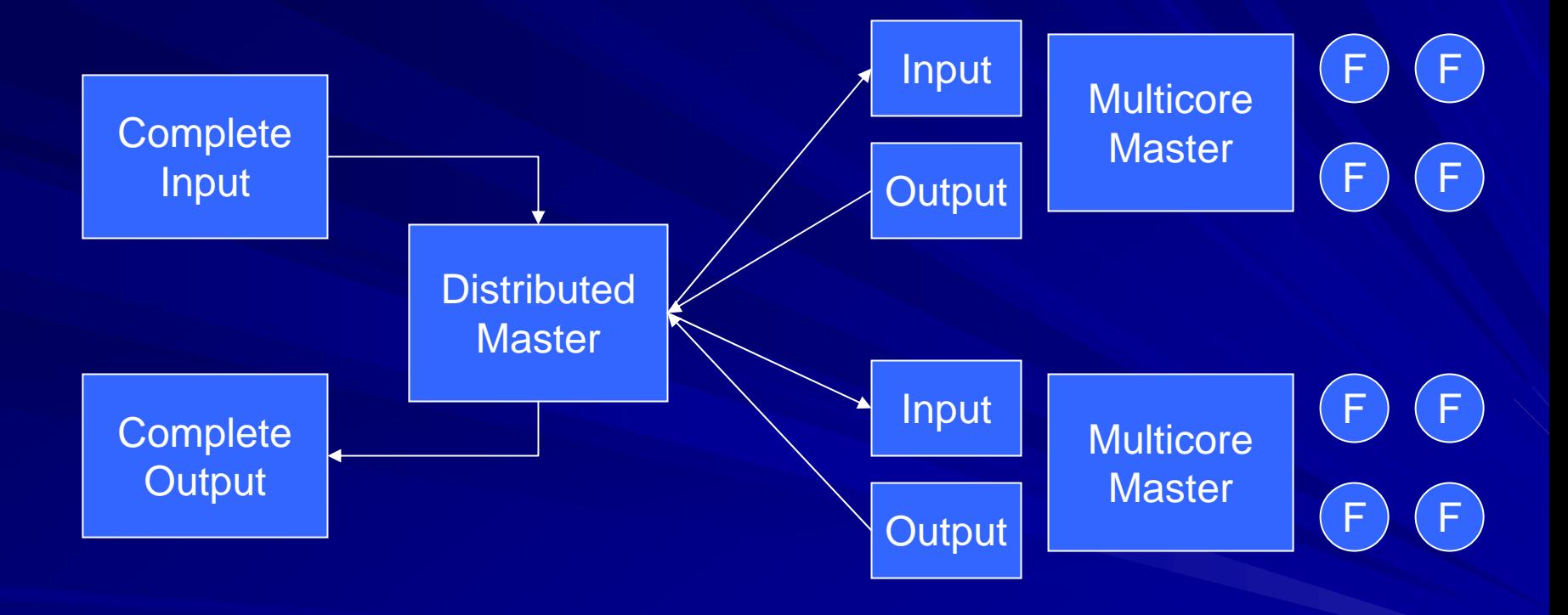

#### The Performance Problem

**Dispatch latency really matters: a delay in one** holds up all of its children.

- If we dispatch larger sub-problems:
	- **Holland** Construction – Concurrency on each node increases.
	- **Line Communication** – Distributed concurrency decreases.
- If we dispatch smaller sub-problems:
	- **Line Communication** – Concurrency on each node decreases.
	- – $-$  Spend more time waiting for jobs to be dispatched.
- **So, model the system to choose the block size.**
- *And, build a fast And, build a fast-dispatch execution system. dispatch execution system.*

## Model of 1000x1000 Wavefront

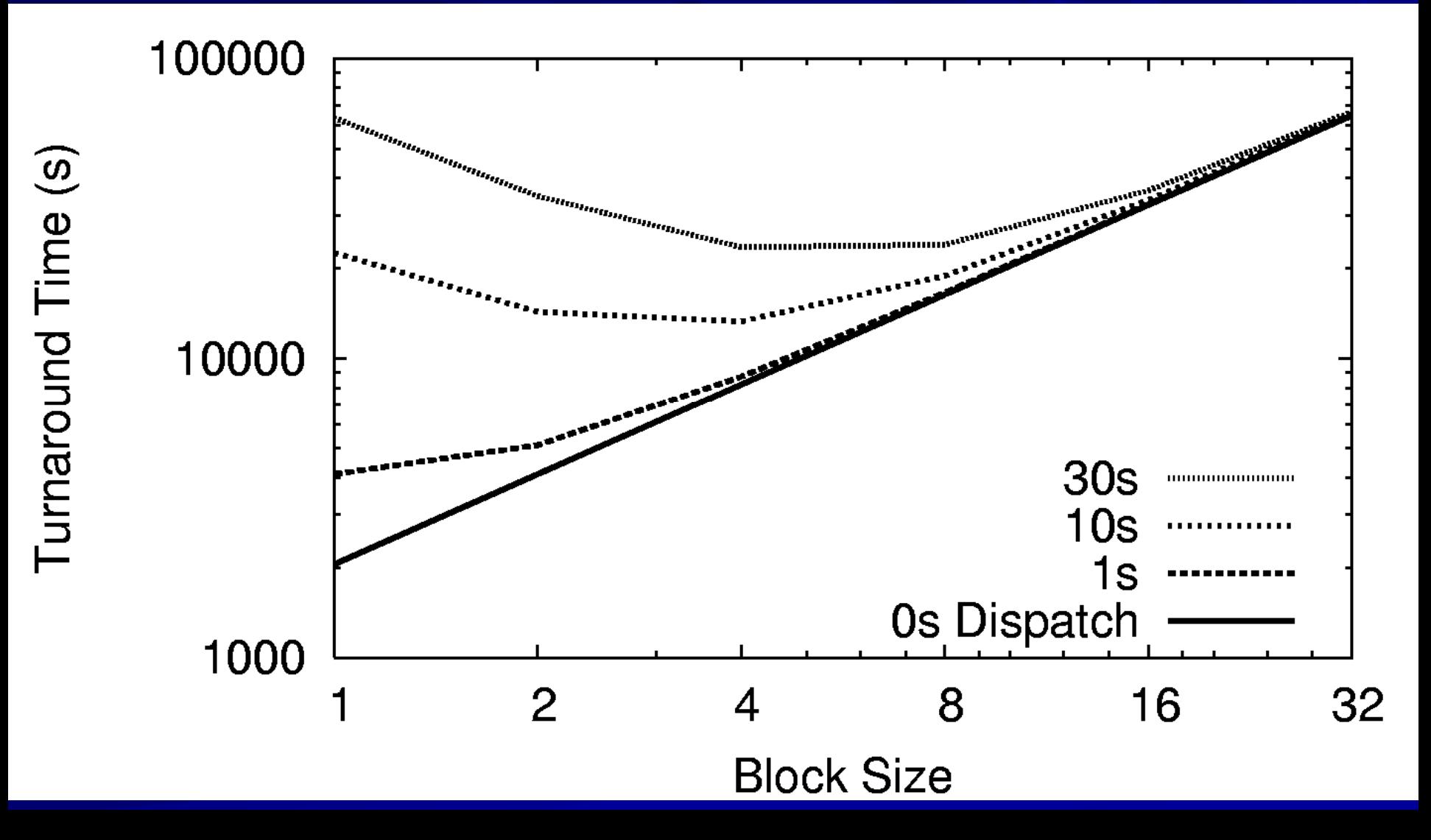

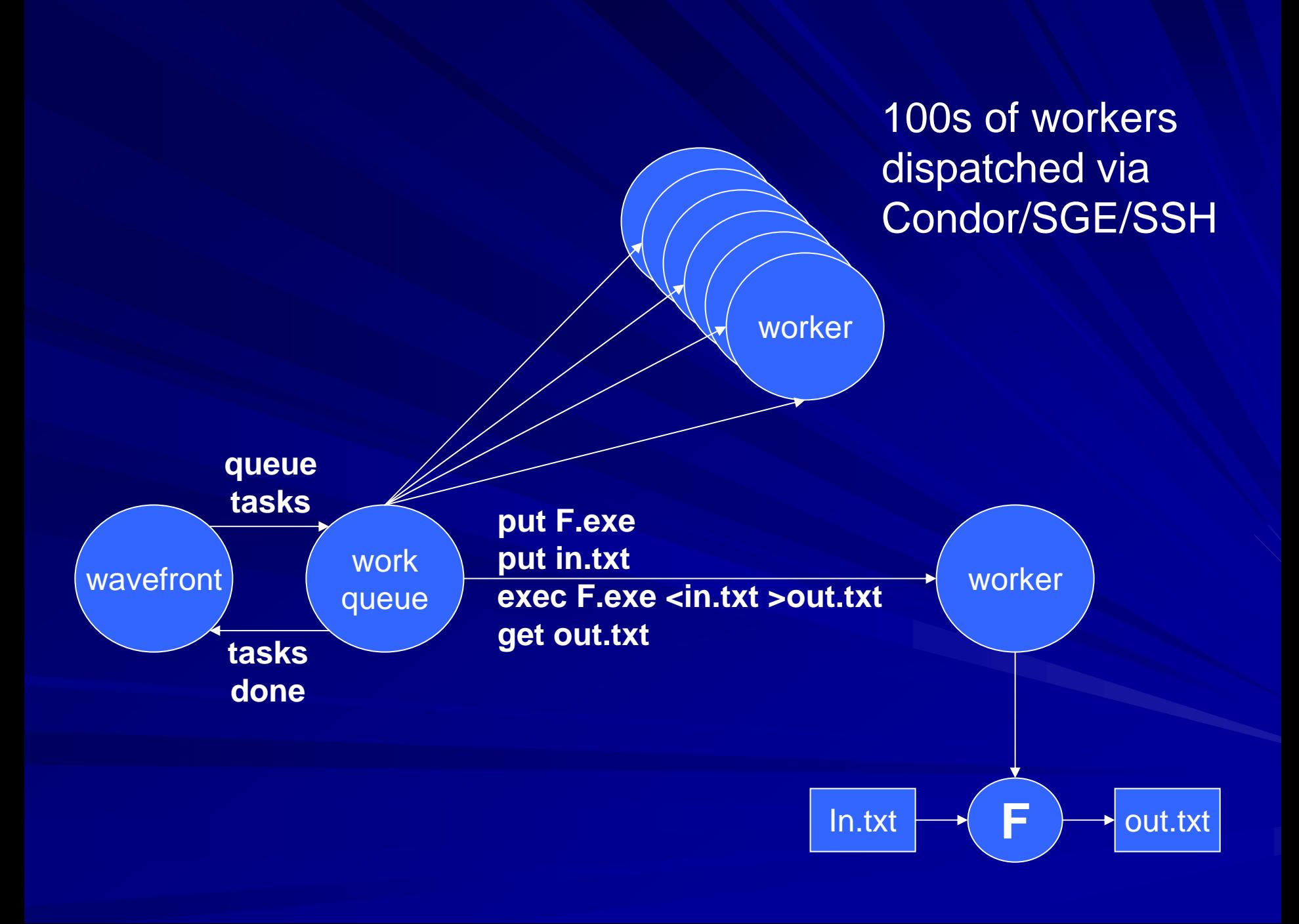

#### $500x500$  Wavefront on  $-200$  CPUs

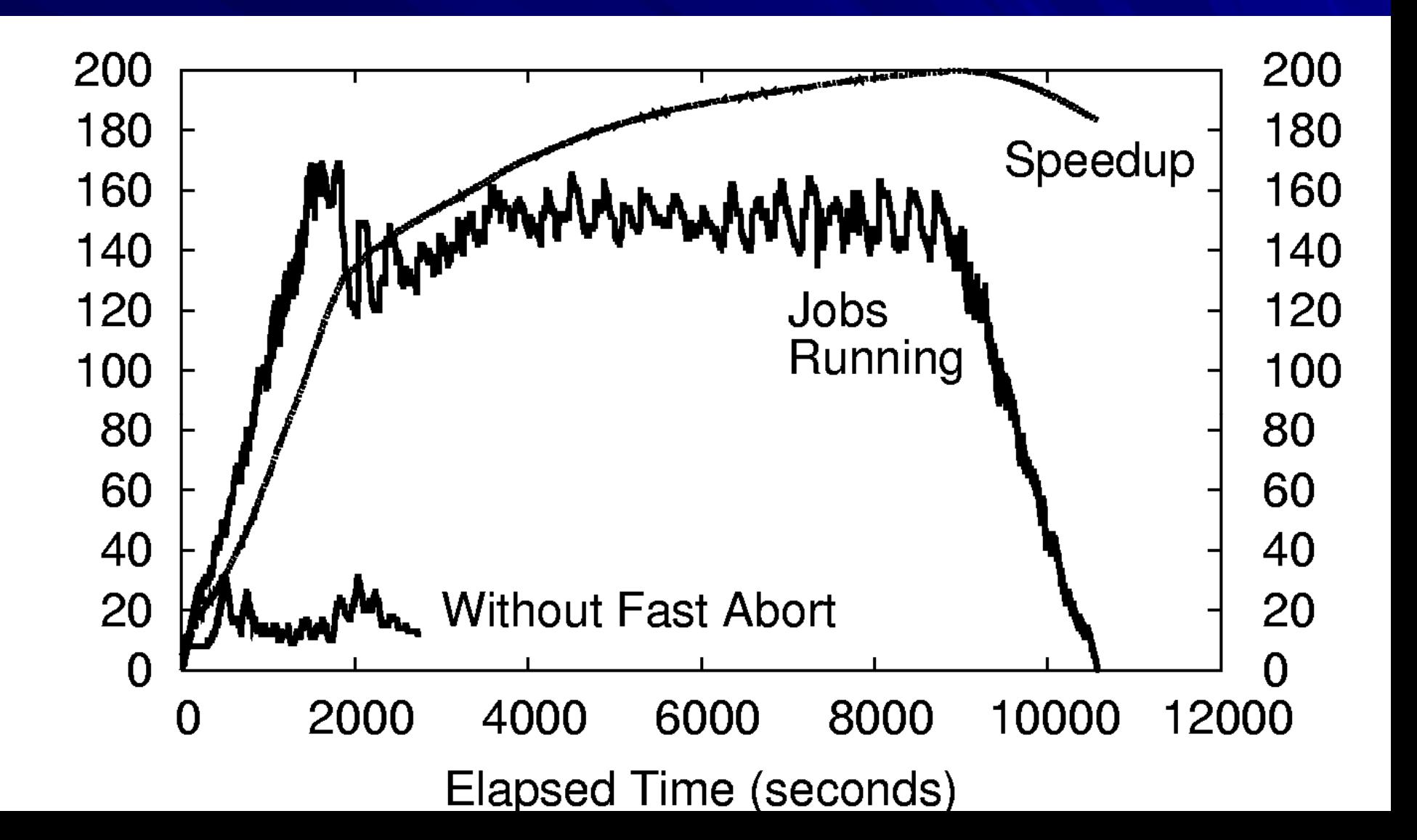

#### Wavefront on a 200-CPU Cluster

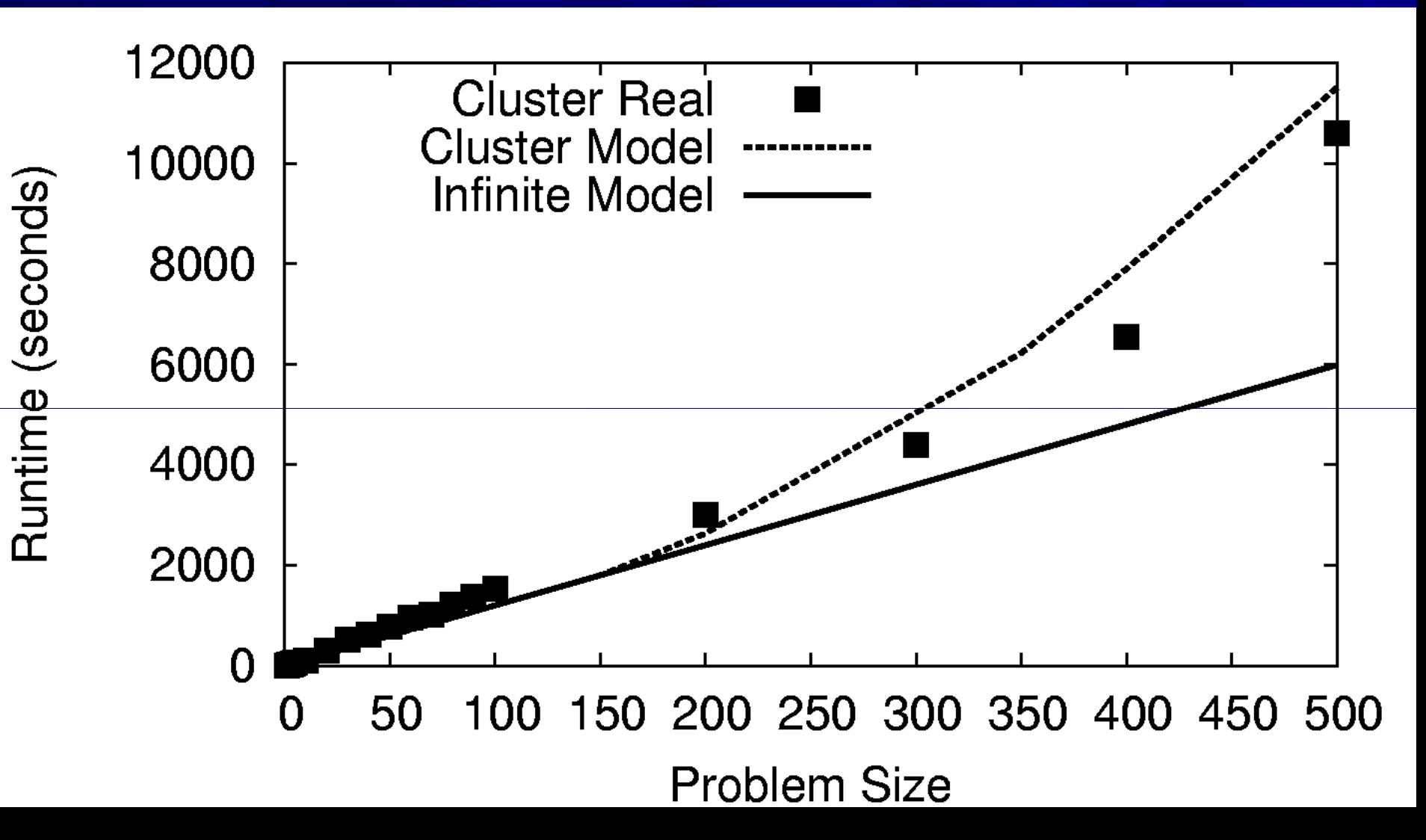

### Wavefront on a 32-Core CPU

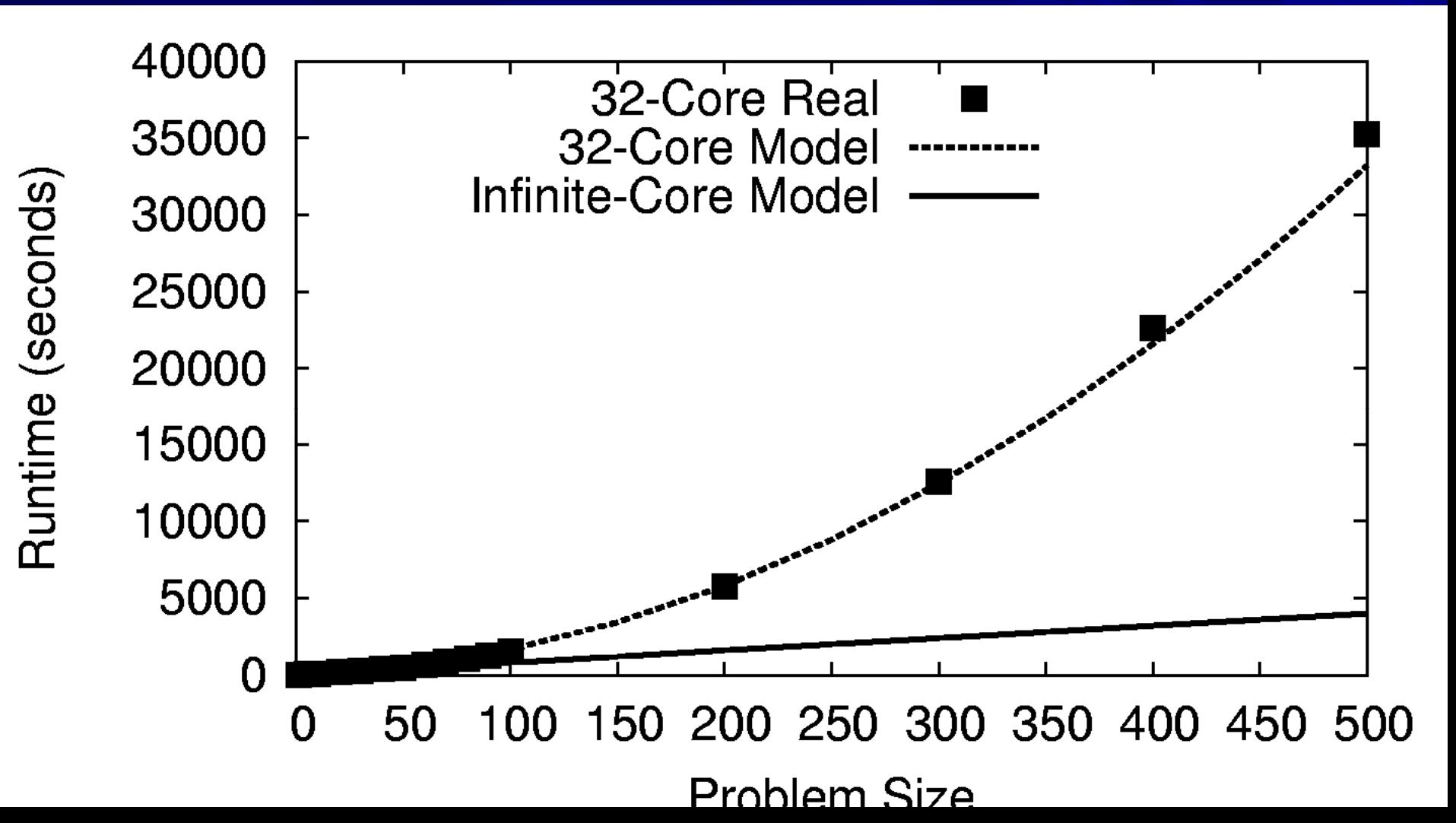

### **Classify Abstraction**

 $C$ lassify( T, R, N, P, F)  $T =$  testing set  $R =$  training set  $N = #$  of partitions F = classifier

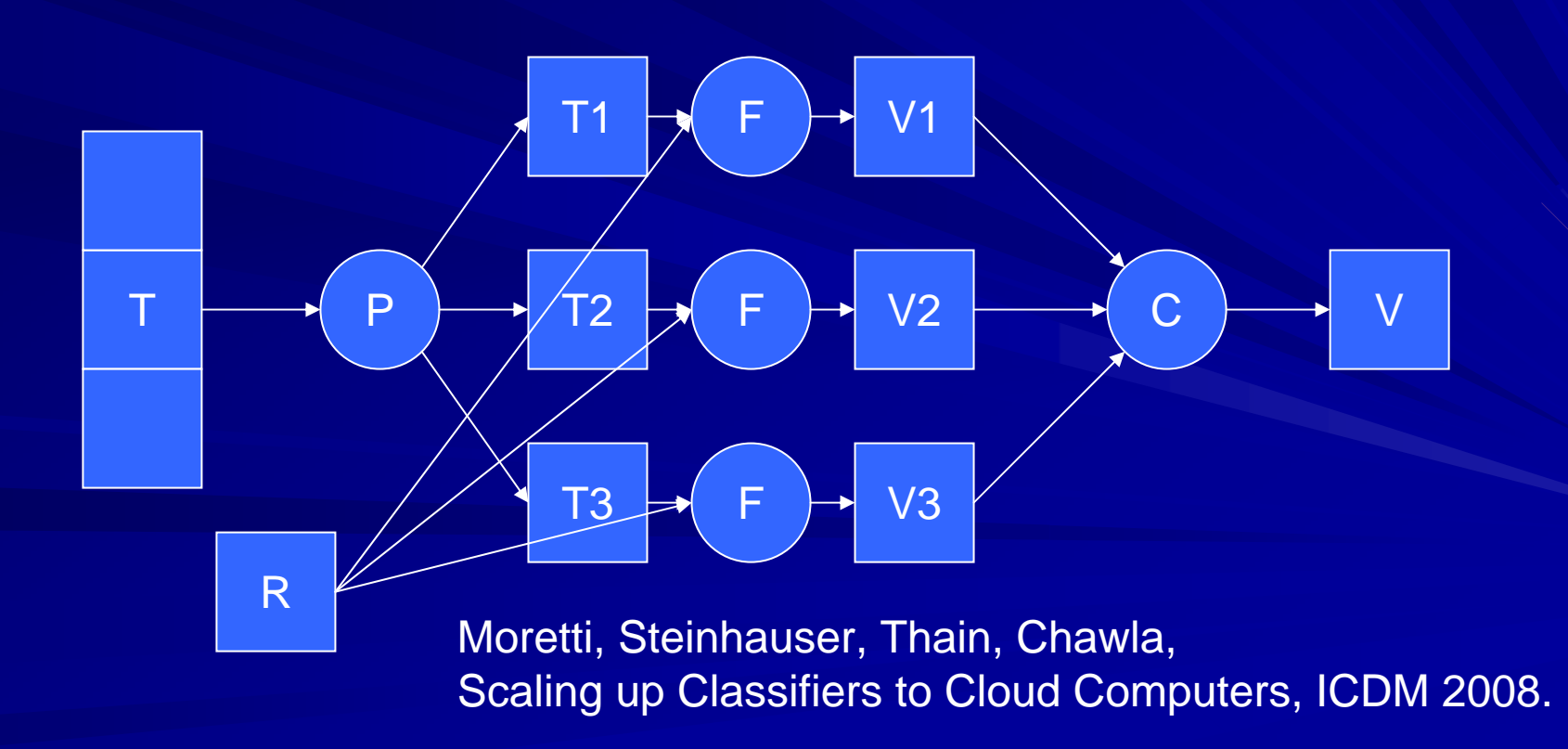

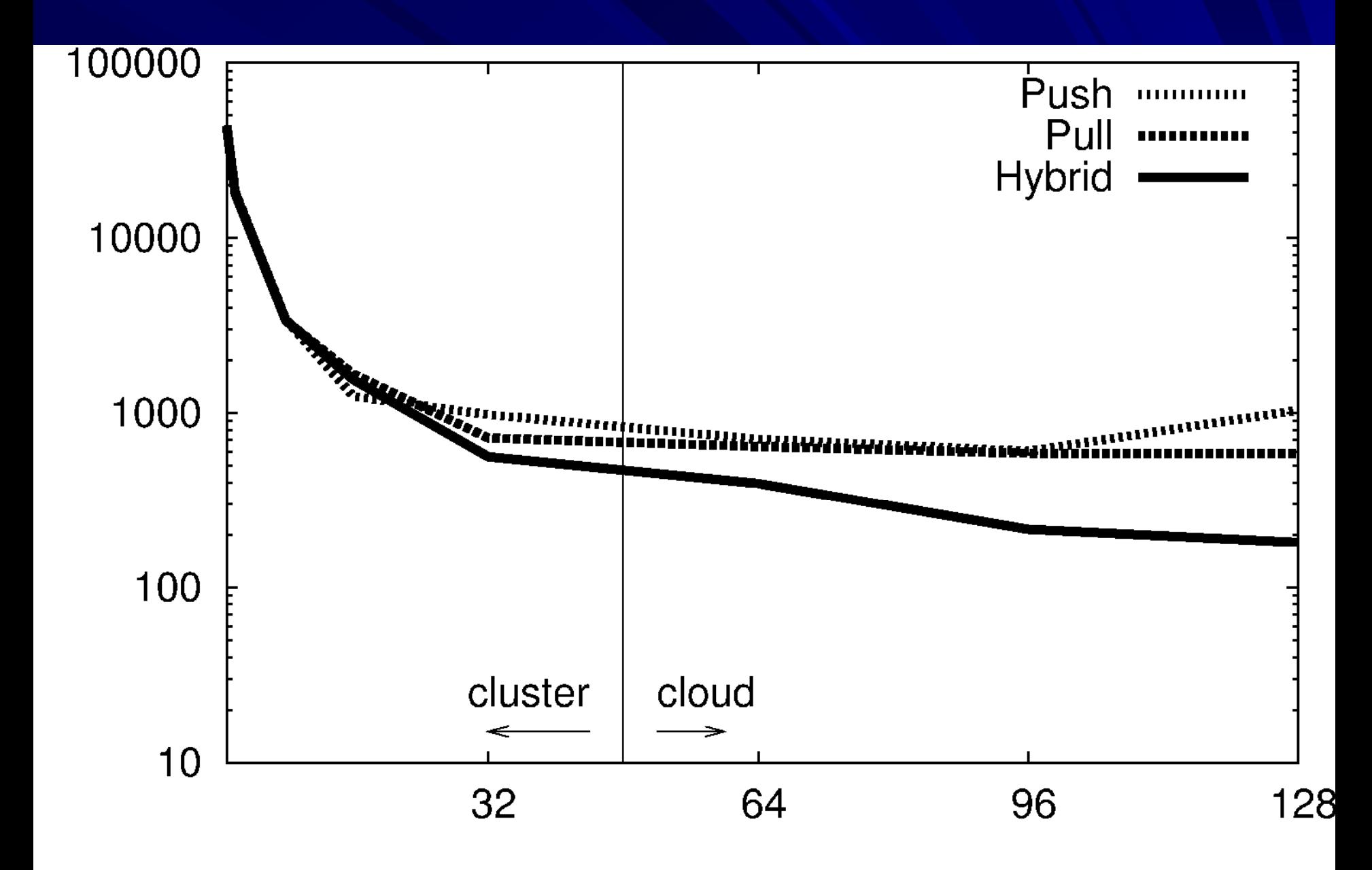

## **From Abstractions** to a Distributed Language

What Other Abstractions **Might Be Useful?**  $\blacksquare$  Map( set S,  $F(s)$ ) Explore( F(x), x: [a….b] ) **Minimize(**  $F(x)$ **, delta )** Minimax( state s, A(s), B(s) ) Search( state s, F(s), IsTerminal(s)) Query( properties ) -> set of objects

FluidFlow( V[x,y,z], F(v), delta )

### How do we connect multiple abstractions together?

- Need a meta-language, perhaps with its own l atomic operations for simple tasks:
- **Need to manage (possibly large) intermediate** storage between operations.
- **Need to handle data type conversions between** almost-compatible components.
- **Need type reporting and error checking to avoid Need type reporting and error checking to avoid** expensive errors.
- **If abstractions are feasible to model, then it may** be feasible to model entire programs.

#### **Connecting Abstractions in BXGrid**

S = Select( color="brown" )

 $B = Transtorm(S, F)$  $M = AllPairs(A, B, F)$ 

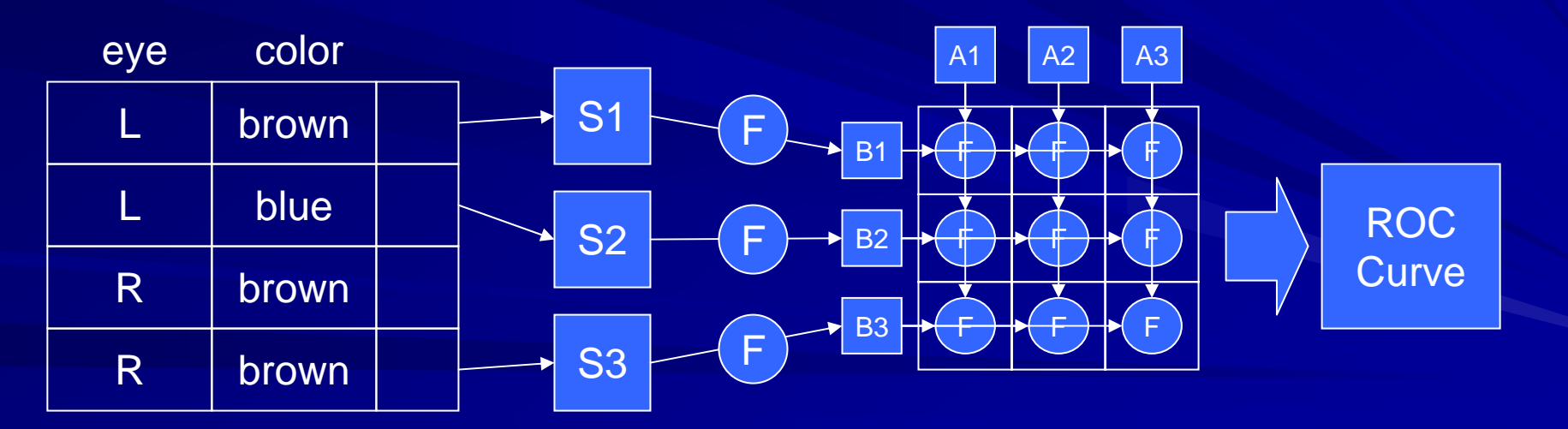

Bui, Thomas, Kelly, Lyon, Flynn, Thain BXGrid: A Repository and Experimental Abstraction… poster at IEEE eScience 2008

### **Implementing Abstractions**

S = Select( color="brown" )

Relational Database (2x) Database

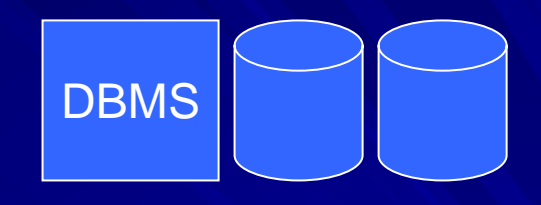

#### $B = Transtorm(S, F)$

Active Storage Cluster (16x)

 $M = AllPairs(A, B, F)$ 

Condor Pool (500x)

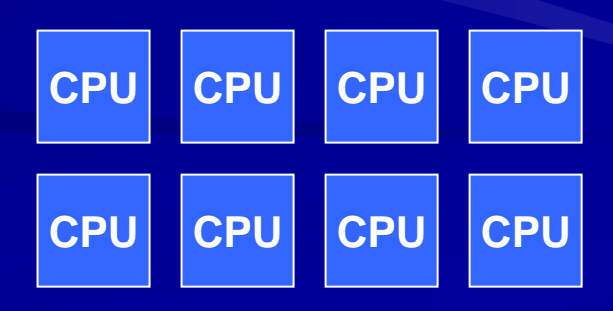

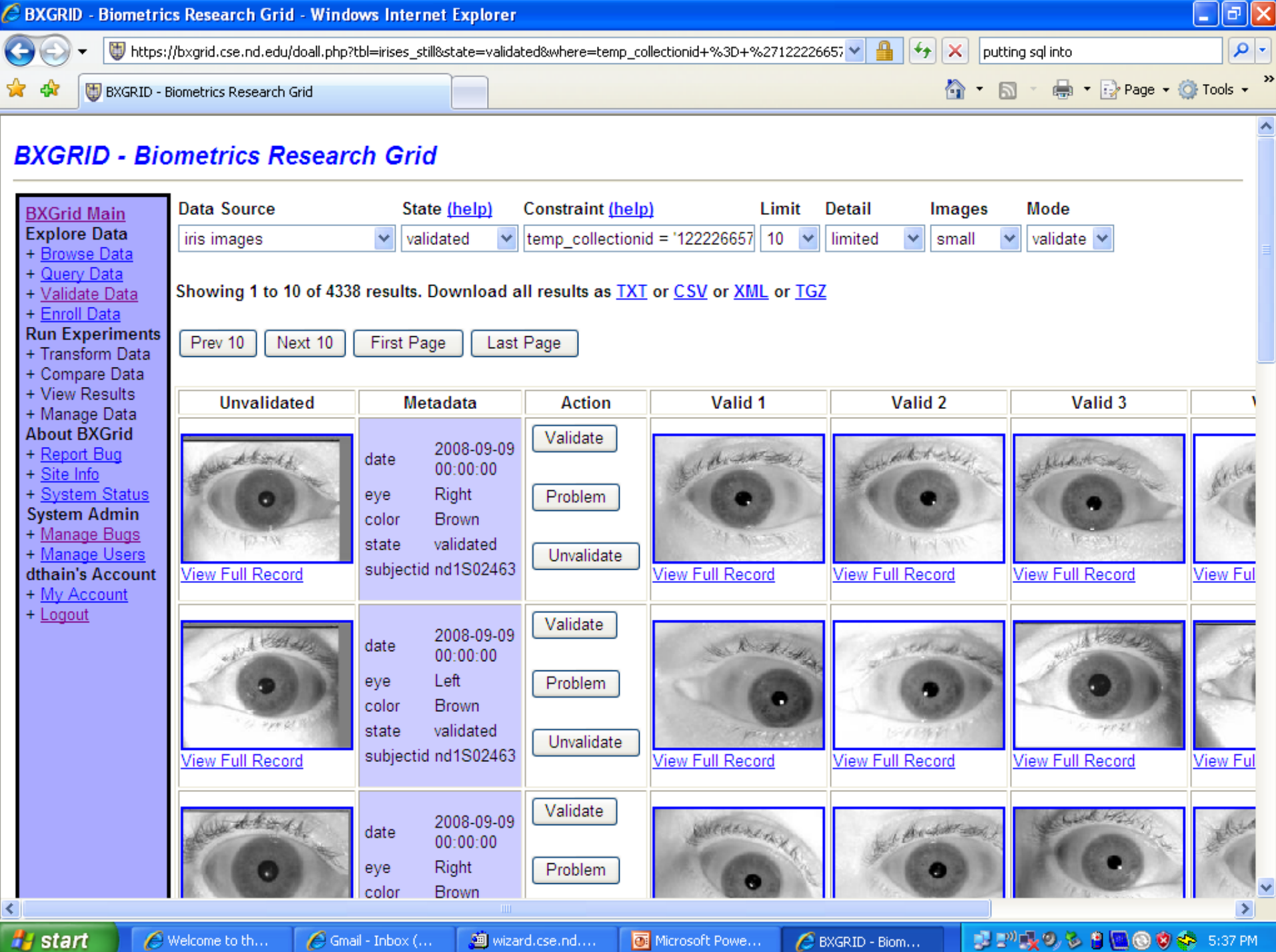

*i* start

まず吸りる日目◎ウ☆ 5:37 PM

### What is the Most Useful ABI?

- **Functions can come in many forms:** 
	- **Hart Communication** – Unix Program
	- C function in source form
	- **Holland** Construction – Java function in binary form
- **Datasets come in many forms:** 
	- –– Set: list of files, delimited single file, or database query.
	- –– Matrix: sparse elem list, or binary layout

**Our current implementations require a particular** form. With a carefully stated ABI, abstractions could work with many different user communities.

### What is the type system?

- **Files have an obvious technical type: Hart Communication** – JPG, BMP, TXT, PTS, …
- **But they also have a** *logical* type:
	- –– JPG: Face, Iris, Fingerprint etc.
	- – $-$  (This comes out of the BXGrid repository.)
- The meta-language can easily perform automatic conversions between technical types, and between some logical types:
	- JPG/Face -> BMP/Face via ImageMagick
	- JPG/Iris -> BIN/IrisCode via ComputeIrisCode
	- JPG/Face -> JPG/Iris is not allowed.

#### Abstractions Abstractions Redux

Mapping general-purpose programs to arbitrary distributed/multicore systems is algorithmically complex and full of pitfalls.

**But, mapping a single abstraction is a** tractable problem that can be optimized, modeled, and re-used.

■ Can we combine multiple abstractions together to achieve both expressive power and tractable performance?

## **Troubleshooting Large Workloads**

#### It 's Ugly in the Real World

#### **Machine related failures:**

– Power outages, network outages, faulty memory, corrupted file<br>system, bad config files, expired certs, packet filters...

#### **Job related failures:**

- Crash on some args, bad executable, missing input files, mistake in args, missing components, failure to understand<br>dependencies...
- **I** Incompatibilities between jobs and machines:
	- Missing libraries, not enough disk/cpu/mem, wrong software<br>installed, wrong version installed, wrong memory layout...
- **Load related failures:** 
	- Slow actions induce timeouts; kernel tables: files, sockets, procs; router tables: addresses, routes, connections; competition with other users...
- Non-deterministic failures:
	- Multi systems, random number generators, interactive effects,<br>cosmic rays...

## A "Grand Challenge" Problem:

**A user submits one million jobs to the grid.**  $\blacksquare$  Half of them fail.

Now what?

en al control de la control de  $-$  Examine the output of every failed job?

– $-$  Login to every site to examine the logs?

en al control de la control de  $-$  Resubmit and hope for the best?

**Ne need some way of getting the big** picture.

**Need to identify problems not seen before.** 

![](_page_46_Picture_236.jpeg)

![](_page_47_Figure_0.jpeg)

*Your jobs work fine on RH Linux 12.1 and 12.3 but they always seem to crash on version 12.2.*

------------------------- ------------------------- run 1 ------------------------- -------------------------

Hypothesis: Hypothesis:

```
exit1 :- Memory>=1930, JobStart>=1.14626e+09, MonitorSelfTime>=1.14626e+09<br>(491/377)
```
exit1 :- Memory>=1930, Disk<=555320 (1670/1639).

default exit0 (11904/4503). default exit0 (11904/4503).

Error rate on holdout data is 30.9852%

Running average of error rate is 30.9852%

------------------------- ------------------------- run 2 ------------------------- -------------------------

Hypothesis: exit1 :- Memory > = 1930, Disk <= 541186 (2076/1812).

default exit0 (12090/4606).

Error rate on holdout data is 31.8791%

Running average of error rate is 31.4322%

------------------------- ------------------------- run 3 ------------------------- -------------------------

Hypothesis: Hypothesis:

```
exit1 :- Memory>=1930, MonitorSelfImageSize>=8.844e+09 (1270/1050).
```

```
exit1 :- Memory>=1930, KeyboardIdle>=815995 (793/763).
```
exit1 :- Memory>=1927, EnteredCurrentState<=1.14625e+09,<br>VirtualMemory>=2.09646e+06, LoadAvg>=30000,<br>LastBenchmark<=1.14623e+09. MonitorSelfImageSize<=7

LastBenchmark<=1.14623e+09, MonitorSelfImageSize<=7.836e+09 (94/84). exit1 :- Memory>=1927, TotalLoadAvg<=1.43e+06, UpdatesTotal<=8069,

LastBenchmark  $\leq$  1.14619e+09, UpdatesLost $\leq$  1.1461).

default exit0 (11940/4452).

Error rate on holdout data is 31.8111%

Running average of error rate is 31.5585%

#### Unexpected Discoveries

- **Purdue (91343 jobs on 2523 CPUs)** 
	- –– Jobs fail on machines with (Memory>1920MB)
	- en al control de la control de  $-$  Diagnosis: Linux machines with > 3GB have a  $\overline{\phantom{a}}$ different memory layout that breaks some programs that do inappropriate pointer arithmetic.
- **UND & UW (4005 jobs on 1460 CPUs)** 
	- en al control de la control de – Jobs fail on machines with less than 4MB disk.
	- –– Diagnosis: Condor failed in an unusual way when the job transfers input files that don't fit.

![](_page_50_Figure_0.jpeg)

#### **Upload Your Log Files:**

![](_page_50_Picture_89.jpeg)

#### **Frequently Asked Questions**

#### • What's going on here?

This web site allows you to upload log files generated by the Condor distributed computing system, and get back graphics and an explanation of what happened in the system. This can aid in understanding a workload of hundreds or thousands of jobs. Here is an example of the output.

#### • How do I create a user log file?

Add this line to your Condor submit file: log = userlog.txt

- How do I create a machine file? Run this command: condor status  $-1$  > machinefile.txt
- Why are you doing this?

We are constructing new tools that help people to debug distributed systems. The problem is, we need lots of log data to test our ideas on. So, if you upload your log files, you get (we hope) a useful result, and we get more data to practice on.

• Will others be able to see my data?

**E** talks

The URL of your results is based on the checksum of your logfile. So, if you want to share your results with others, you can simply send the URL to your friends. If you do not want others to see your data, then don't publicize the URL, and it is highly unlikely anyone could guess it.

#### • Can I download graphics and logs to use in my own papers, presentations, etc?

Yes, go right ahead. We would appreciate it if you give us a credit with the following citation: Douglas Thain, David Cieslak, and Nitesh Chawla, "Condor Log Analyzer", http://condorlog.cse.nd.edu. 2009.

MWSnap - Non... C Condor Log An...

![](_page_51_Figure_0.jpeg)

#### **Acknowledgments**

**Encoperative Computing Lab** –<u><http://www.cse.nd.edu/~ccl> </u>

Ш

**Faculty:** 

- **However, Marketing** – Patrick Flynn
- Nitesh Chawla
- Kenneth Judd
- Scott Emrich
- **Grad Students** 
	- Chris Moretti
	- Hoang Bui
	- Karsten Steinhauser
	- Li Yu
	- Michael Albrecht
- **Undergrads** 
	- –– Mike Kelly
	- –– Rory Carmichael
	- **Line Communication** – Mark Pasquier
	- –– Christopher Lyon
	- Jared Bulosan

NSF Grants CCF-0621434, CNS-0643229